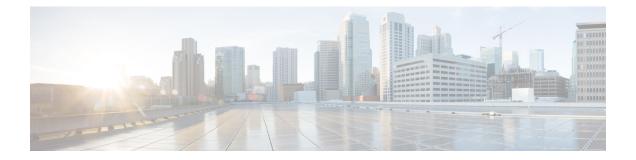

# **Processing APCO IE on Unsupported Container ID**

- Feature Summary and Revision History, on page 1
- Feature Changes, on page 1

## **Feature Summary and Revision History**

#### **Summary Data**

| Applicable Product(s) or Functional Area | ePDG                              |
|------------------------------------------|-----------------------------------|
| Applicable Platform(s)                   | • ASR 5500                        |
|                                          | • VPC-DI                          |
| Feature Default                          | Disabled - Configuration Required |
| Related Changes in This Release          | Not Applicable                    |
| Related Documentation                    | Not Applicable                    |

#### **Revision History**

| Revision Details                                                                      | Release  |
|---------------------------------------------------------------------------------------|----------|
| ePDG skips the unsupported container and continue parsing the next container in APCO. | 21.28.m0 |

### **Feature Changes**

**Previous Behavior**: ePDG stops parsing when it encounters an unknown container ID in Additional Protocol Configuration Options (APCO) in Create Session Response.

I

**New Behavior**: ePDG allows you to skip the unsupported container and continue parsing the next container in APCO.